### August 2018

 $\sqrt{\frac{\Sigma}{2}}$  50

# QIAamp® DSP Virus Kit Handbuch

Das QIAamp DSP Virus Kit ist ein auf QIAamp-Technologie basierendes, generisches System für die Isolierung und Aufreinigung von viralen Nukleinsäuren aus Humanplasma- und Humanserumproben im Rahmen der In-vitro-Diagnostik.

Für in-vitro-diagnostische Anwendungen

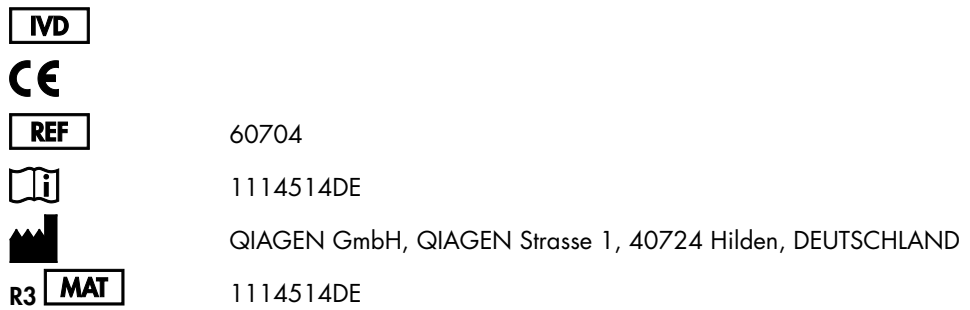

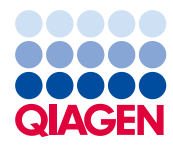

Sample to Insight

# Inhaltsverzeichnis

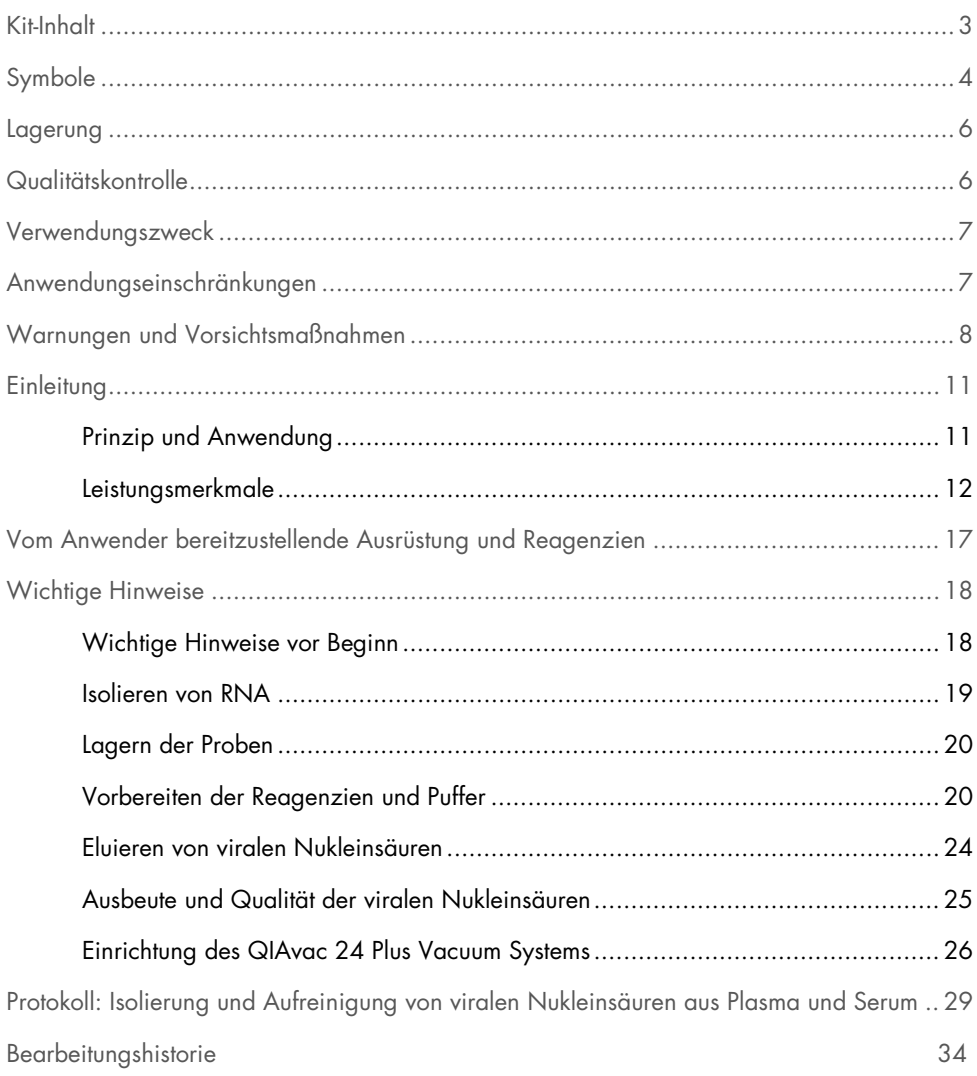

### <span id="page-2-0"></span>Kit-Inhalt

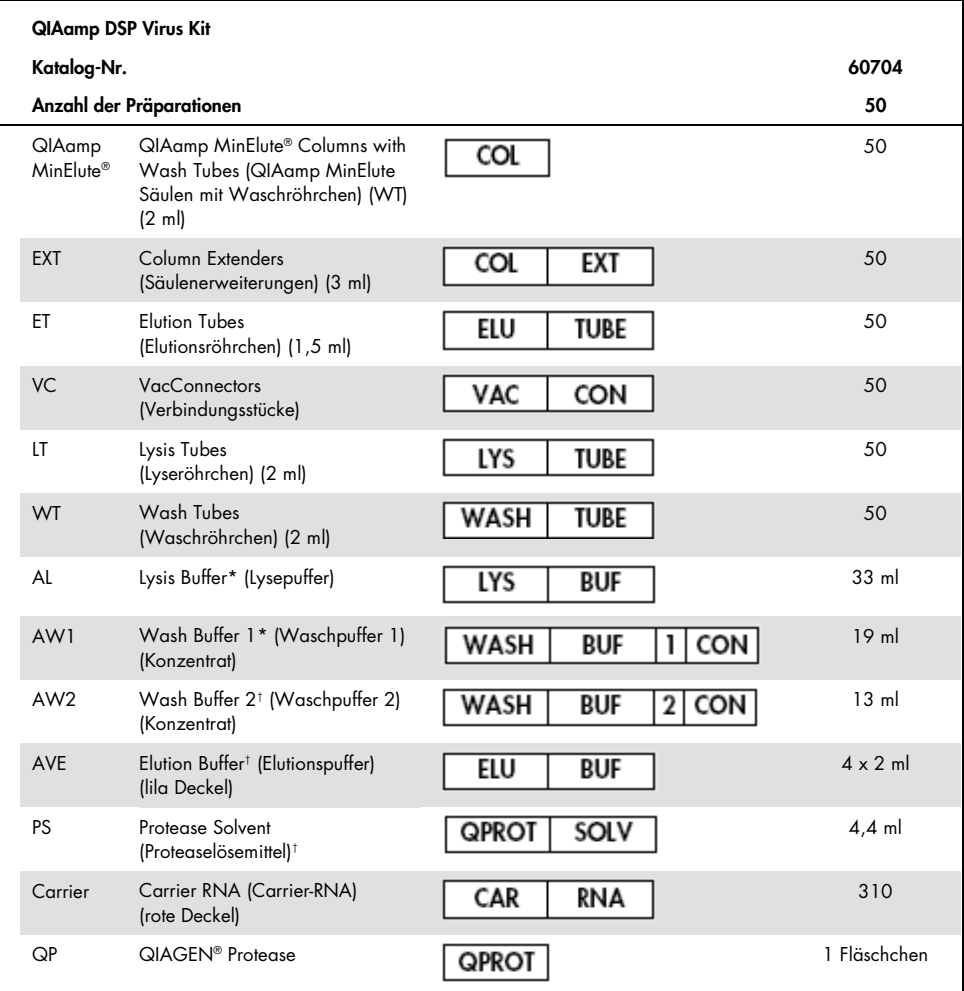

\* Enthält Guanidinhydrochlorid. Nicht mit Desinfektionsmitteln in Kontakt bringen, die Chlorbleiche (Natriumhypochlorit, NaOCl) enthalten. Auf Seite [8](#page-7-0) finden Sie weitere Sicherheitshinweise.

† Enthält Natriumazid als Konservierungsmittel.

‡ Resuspensionsvolumen 4,4 ml.

# <span id="page-3-0"></span>Symbole

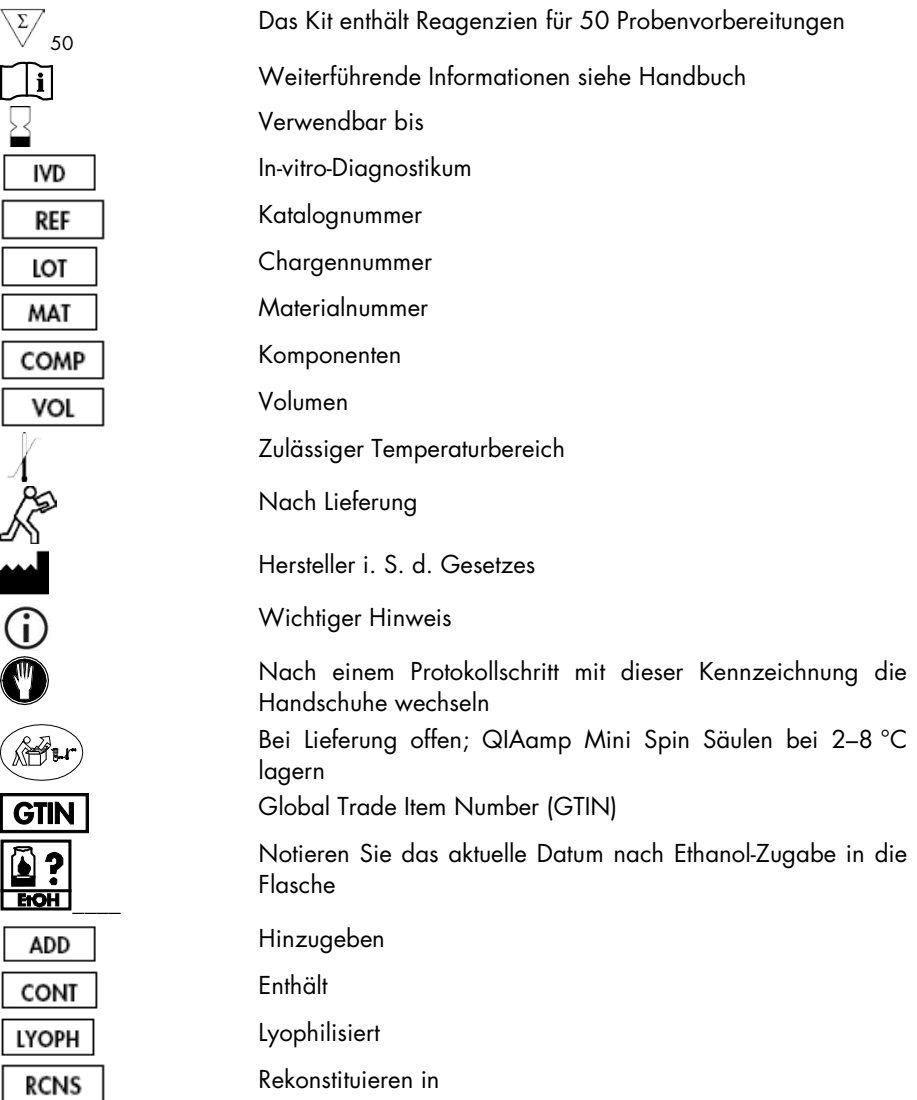

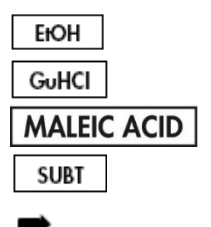

Ethanol Guanidinhydrochlorid Maleinsäure Subtilisin Führt zu

### <span id="page-5-0"></span>Lagerung

QIAamp MinElute Säulen müssen direkt nach dem Empfang bei 2–8 °C gelagert werden.

Alle Puffer können bei Raumtemperatur (15–25 °C) gelagert werden.

Lyophilisierte Carrier-RNA kann bis zum Verfallsdatum bei Raumtemperatur gelagert werden. Carrier-RNA kann nur in Elution Buffer (AVE) gelöst werden; nach der Lösung muss Carrier-RNA sofort wie auf Seite [20b](#page-19-1)eschrieben zum Lysepuffer (AL) gegeben werden. Diese Lösung sollte frisch zubereitet werden und ist bei 2–8 °C bis zu 48 Stunden lang haltbar. Nicht verwendete, in Elution Buffer (AVE) gelöste Carrier-RNA muss bei –20 °C in Aliquoten eingefroren werden.

Lyophilisierte QIAGEN Protease (QP) kann ohne Leistungseinbußen bis zum Verfallsdatum bei Raumtemperatur gelagert werden.

Rekonstituierte QIAGEN Protease (QP) ist bei 2–8 °C bis zu 1 Jahr bzw. maximal bis zum Verfallsdatum haltbar.

Rekonstituierter Waschpuffer 1 (AW1) und rekonstituierter Waschpuffer 2 (AW2) sind bei Raumtemperatur bis zu 1 Jahr bzw. maximal bis zum Verfallsdatum haltbar.

### <span id="page-5-1"></span>Qualitätskontrolle

Gemäß dem zertifizierten Gesamtqualitätsmanagementsystem von QIAGEN wird jede Charge eines QIAamp DSP Virus Kit- nach festgelegten Prüfkriterien getestet, um eine einheitliche Produktqualität sicherzustellen.

### <span id="page-6-0"></span>Verwendungszweck

Der QIAamp DSP Virus Kit ist ein generisches System mit QIAamp Technologie zur Isolierung und Aufreinigung von viralen Nukleinsäuren aus Humanplasma oder -serumproben für in-vitrodiagnostische Zwecke. Jegliche diagnostische Ergebnisse von Proben, die mit dem Verfahren bearbeitet und anschließend mit einem diagnostischen Nukleinsäuretest (NAT) analysiert werden, müssen im Zusammenhang mit anderen klinischen und Laborbefunden interpretiert werden.

Das Produkt darf nur von sachkundigen Personen, z. B. technischen Angestellten und Ärzten, die in der Anwendung molekularbiologischer Techniken geschult sind, verwendet werden. Ziel der Produktentwicklung war Kompatibilität mit jeglichen nachfolgenden Anwendungen, die enzymatische Amplifikation oder andere enzymatische Modifikationen von DNA oder RNA gefolgt von Signaldetektion bzw. Amplifikation verwenden. Die isolierten und aufgereinigten viralen Nukleinsäuren können im Rahmen dieser diagnostischen NAT-Assays sowohl qualitativ (z. B. Blut-Screening) als auch quantitativ (z. B. Überwachung der Viruslast) untersucht werden.

Im Gesamtprozess der Vorbereitung, Amplifikation und Detektion von Proben entsprechend dem nachfolgenden Assays ist die Verwendung einer internen Kontrolle sowie positiver und negativer Kontrollen vorgesehen, um Schwankungen bei den diagnostischen Ergebnissen auf ein Minimum zu begrenzen.

Das Produkt ist für die Verwendung mit dem QIAvac 24 Plus Vacuum System oder einem äquivalenten Vakuumvsystem bestimmt.

# <span id="page-6-1"></span>Anwendungseinschränkungen

Dieses Kit eignet sich nicht für Blut, Gewebe, Knochenmark oder kultivierte Zellen. Das Kit eignet sich auch nicht für die Isolierung und Aufreinigung von Nukleinsäuren aus Bakterien,

Pilzen oder Parasiten. Die Leistungsfähigkeit dieses Kits bei der Isolierung und Aufreinigung von viralen Nukleinsäuren aus anderen zellfreien Körperflüssigkeiten wie Urin und Zerebrospinalflüssigkeit wurde nicht evaluiert.

### <span id="page-7-0"></span>Warnungen und Vorsichtsmaßnahmen

Tragen Sie beim Umgang mit Chemikalien immer einen geeigneten Laborkittel, Einmalhandschuhe und eine Schutzbrille. Weitere Informationen finden Sie in den jeweiligen Sicherheitsdatenblättern (safety data sheets, SDS). Diese sind im praktischen, kompakten PDF-Format online unter www.qiagen.com/safety verfügbar; hier können Sie die Sicherheitsdatenblätter zu allen Kits und Kit-Komponenten von QIAGEN einsehen und ausdrucken.

ACHTUNG: Es dürfen keine Bleichlösungen oder saure Lösungen zum Probenvorbereitungsa bfall zugegeben werden.

Lysepuffer (AL) und Waschpuffer 1 (AW1) enthalten Guanidinhydrochlorid, das in Kombination mit Bleiche hoch reaktive Verbindungen bilden kann. Wenn eine Flüssigkeit, die einen oder mehrere dieser Puffer enthält, verschüttet wird, reinigen Sie die betroffenen Flächen mit einem geeigneten Labordetergens und Wasser. Enthält die verschüttete Flüssigkeit potenziell infektiöse Agenzien, reinigen Sie die Fläche zuerst mit Detergens und Wasser, danach mit 1 % (v/v) Natriumhypochlorit.

Bei Beschädigung bzw. Auslaufen müssen die Pufferflaschen entsorgt werden; dabei müssen Sie Handschuhe und eine Schutzbrille tragen, um eine Körperverletzung bei Ihnen und anderen Personen zu vermeiden.

QIAGEN hat den beim QIAamp DSP Virus Verfahren anfallenden Flüssigabfall nicht auf verbleibende infektiöse Materialien untersucht. Daher müssen bei der Arbeit mit diesem Produkt die allgemeinen Vorsichtsmaßnahmen im Umgang mit potenziell infektiösem humanem Ausgangsmaterial (Handschuhe, Laborkittel und Augenschutz) beachtet werden. Flüssigabfall muss als infektiös betrachtet und gemäß den lokalen Sicherheitsbestimmungen behandelt und entsorgt werden.

Für die Komponenten des QIAamp DSP Virus Kit gelten die folgenden Gefahren- und Sicherheitssätze.

Puffer AL

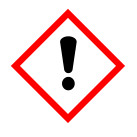

Enthält: Guanidinhydrochlorid; Maleinsäure. Warnung! Kann bei Verschlucken oder Einatmen schädlich sein. Verursacht Hautreizungen. Kann allergische Hautreaktionen verursachen. Verursacht starke Augenreizung. Schutzhandschuhe/Schutzkleidung/Augenschutz/Gesichtsschutz tragen.

#### Puffer AW1

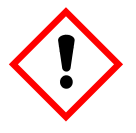

Enthält: Guanidinhydrochlorid. Warnung! Gesundheitsschädlich bei Verschlucken oder Einatmen. Verursacht Hautreizungen. Verursacht starke Augenreizung.

Schutzhandschuhe/Schutzkleidung/Augenschutz/Gesichtsschutz tragen.

#### QIAGEN Protease

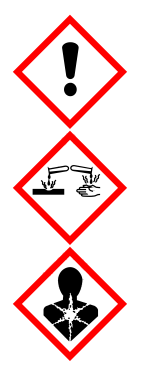

Enthält: Subtilisin. Gefahr! Gesundheitsschädlich bei Verschlucken. Verursacht Hautreizungen. Verursacht schwere Augenschäden. Kann bei Einatmen Allergie, asthmaartige Symptome oder Atembeschwerden verursachen. Kann die Atemwege reizen. Einatmen von Staub/Rauch/Gas/Nebel/Dampf/Aerosol vermeiden. Schutzhandschuhe/ Schutzkleidung/Augenschutz/Gesichtsschutz tragen. Atemschutz tragen. BEI KONTAKT MIT DEN AUGEN: Einige Minuten lang behutsam mit Wasser ausspülen. Eventuell vorhandene Kontaktlinsen nach Möglichkeit entfernen. Weiter ausspülen. Bei Exposition oder falls betroffen: Sofort GIFTINFORMATIONSZENTRUM oder Arzt anrufen. Die betroffene Person an die frische Luft bringen und für ungehinderte Atmung sorgen.

### <span id="page-10-0"></span>**Einleitung**

Beim QIAamp DSP Virus Kit dient bewährte Technologie für die gleichzeitige Isolierung und Aufreinigung von viraler DNA bzw. RNA. Beim QIAamp DSP Virus Verfahren werden die selektiven Bindungseigenschaften einer silicabasierten Membran ausgenutzt, wobei die Elutionsvolumen minimal sind (20 µl oder 60 µl).

Das Verfahren eignet sich für Plasma und Serum; Proben können Citrat oder EDTA enthalten. Die Proben können frisch, lyophilisiert oder eingefroren sein, vorausgesetzt, dass sie nicht mehr als einmal eingefroren und aufgetaut werden. Das Verfahren dient zur Isolierung viraler RNA bzw. DNA von einer großen Bandbreite an RNA- und DNA-Viren. Es gewährleistet eine Vermeidung von Kreuzkontamination von Probe zu Probe und eine sichere Handhabung von möglicherweise infektiösen Proben. Daher eignet sich das Verfahren besonders gut für die gleichzeitige Bearbeitung von mehreren Proben. Die viralen Nukleinsäuren werden in Elution Buffer (AVE) eluiert und sind für Amplifikationsreaktionen oder die Lagerung bei –20 °C bereit.

### <span id="page-10-1"></span>Prinzip und Anwendung

Das QIAamp DSP Virus Verfahren besteht aus 4 Schritten:

- Lyse der Viruspartikel in der Probe
- Bindung der viralen Nukleinsäuren im Lysat an die Membran einer QIAamp MinElute Säule
- Waschen der Membran
- Elution der viralen Nukleinsäuren von der Membran

Das Verfahren wird mit QIAamp MinElute Säulen und einem Vakuumverteiler durchgeführt.

#### Lyse der Viruspartikel

Die Proben werden bei denaturierenden Bedingungen und erhöhten Temperaturen lysiert. Die Lyse erfolgt in Gegenwart von QIAGEN Protease (QP) und Lysepuffer (AL), die zusammen RNasen inaktivieren.

#### Bindung der Nukleinsäuren an die Membran in der QIAamp MinElute Säule

Zur Optimierung der Bindung der viralen DNA bzw. RNA an die Membran in der QIAamp MinElute Säule wird zunächst Ethanol zu den Lysaten gegeben. Anschließend wird jedes Lysat auf eine QIAamp MinElute Säule aufgetragen. Das Lysat wird durch die Säule gesaugt, wobei die viralen Nukleinsäuren die Silica-Membran passieren und von ihr adsorbiert werden.

#### Entfernung von restlichen Kontaminationen

Während die viralen Nukleinsäuren an der Membran in der QIAamp MinElute Säule gebunden bleiben, werden die Kontaminanten mit Waschpuffer 1 (AW1), Waschpuffer 2 (AW2) und dann Ethanol effizient weggewaschen.

#### Elution der reinen Nukleinsäuren

Die Elution der viralen Nukleinsäuren von der Membran in der QIAamp MinElute Säule erfolgt mit Elution Buffer (AVE). QIAamp MinElute Säulen ermöglichen ein Elutionsvolumen von 20 µl bzw. 60 µl.

### <span id="page-11-0"></span>Leistungsmerkmale

Im Rahmen mehrerer nachfolgender diagnostischer Assays wurde der lineare Bereich des QIAamp DSP Virus Verfahrens für HIV-RNA bzw. HBV-DNA ermittelt [\(Tabelle 1,](#page-11-1) [Abbildung 1](#page-12-0) und [Abbildung 2\)](#page-13-0).

#### <span id="page-11-1"></span>Tabelle 1 – Nachfolgende diagnostische Assays, mit denen der lineare Bereich des QIAamp DSP Virus Verfahrens ermittelt wurde

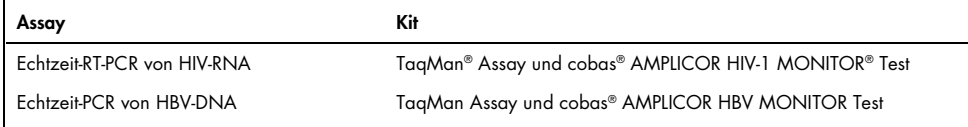

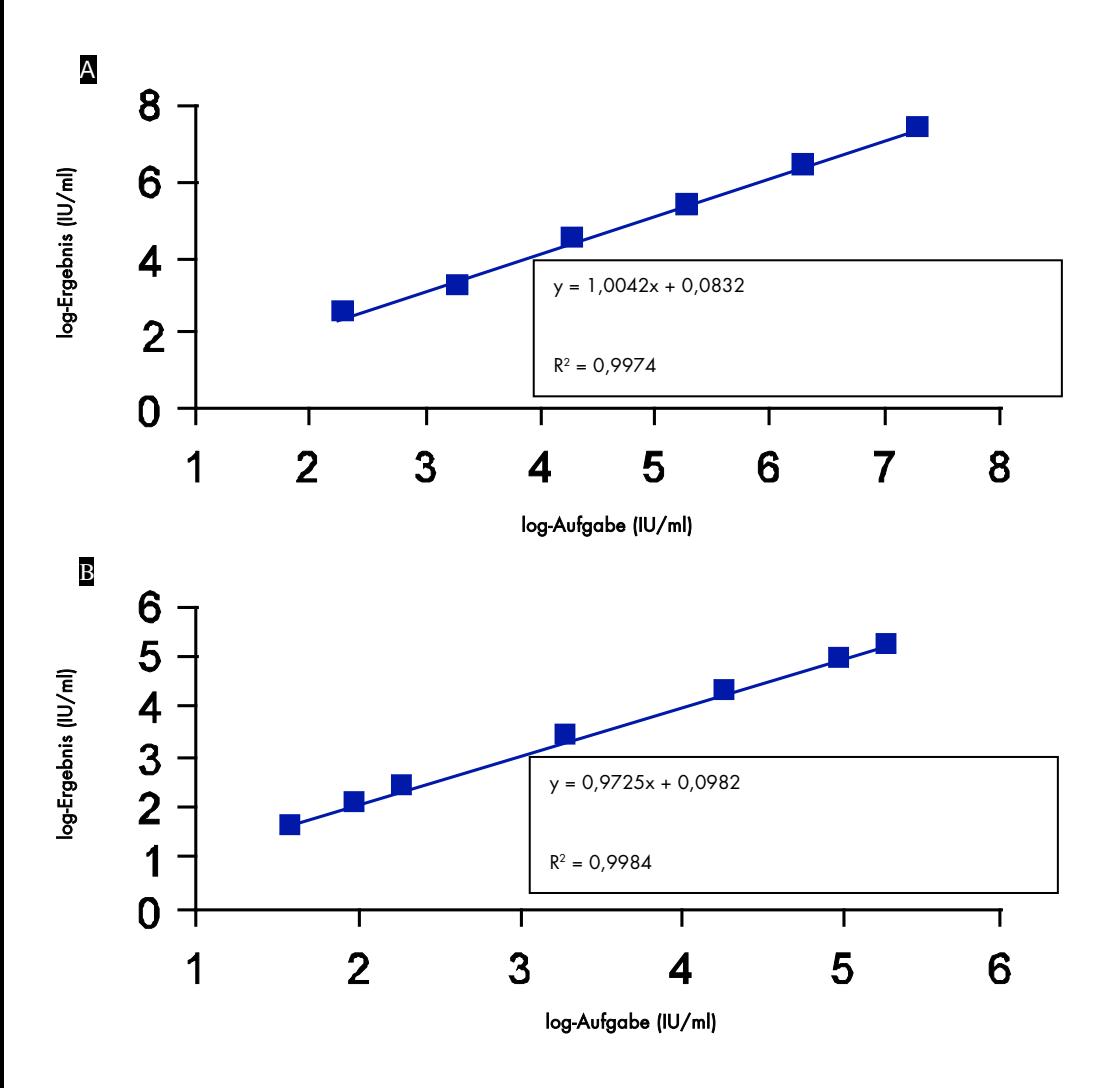

<span id="page-12-0"></span>Abbildung 1. Linearer Bereich des QIAamp DSP Virus Verfahrens mit TaqMan Assays. Der lineare Bereich des QIAamp DSP Virus Verfahrens mit einem Elutionsvolumen von 60 µl wurde mithilfe von TaqMan Assays für A HIV-RNA und B HBV-DNA ermittelt.

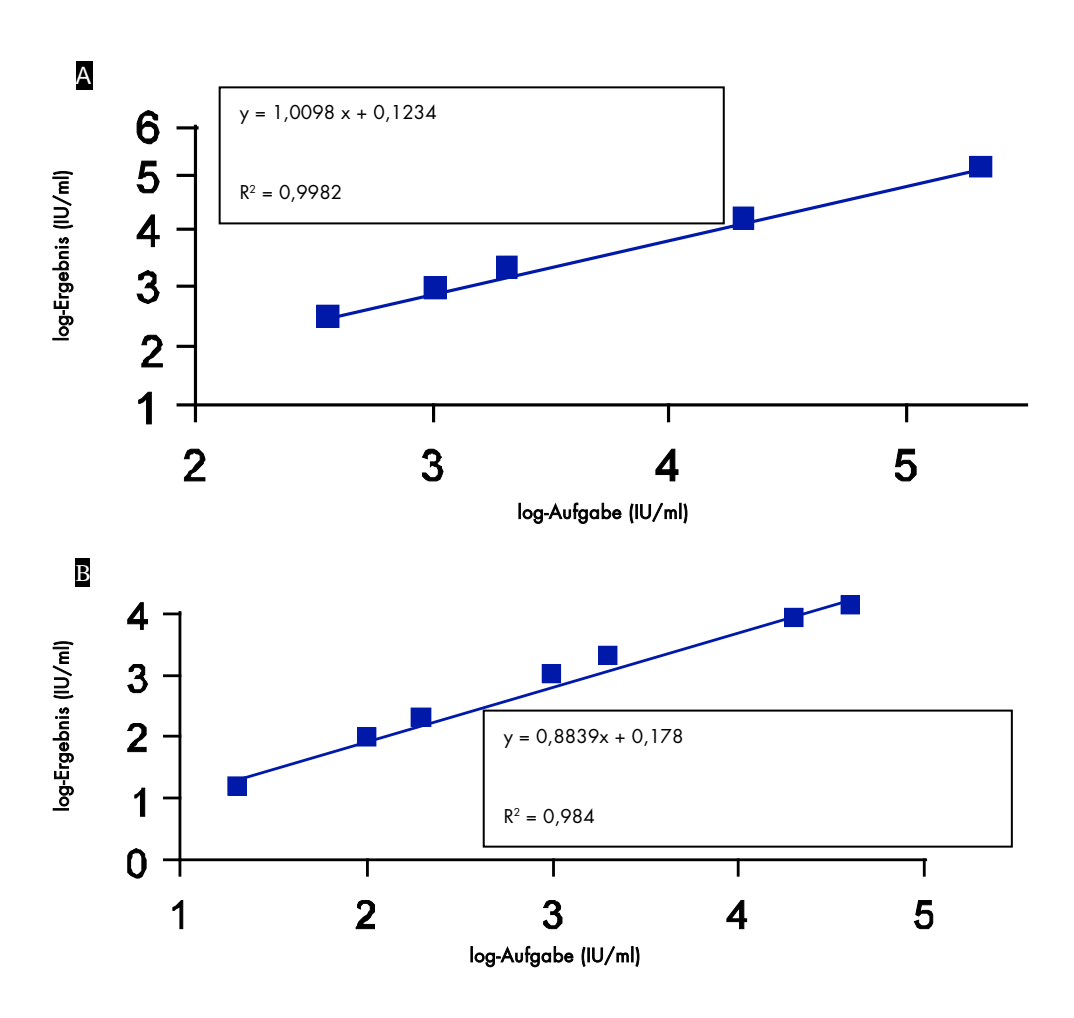

<span id="page-13-0"></span>Abbildung 2. Linearer Bereich des QIAamp DSP Virus Verfahrens mit cobas AMPLICOR MONITOR Tests. Der lineare Bereich des QIAamp DSP Virus Verfahrens mit einem Elutionsvolumen von 60 µl wurde mithilfe von cobas AMPLICOR MONITOR Tests für A HIV-RNA und B HBV-DNA ermittelt.

Die Nachweisgrenze (DL) und die Quantifizierungsgrenze (QL) des QIAamp DSP Virus Verfahrens gemäß ICH-Richtlinien 2QA und 2QB wurden mit verschiedenen nachfolgenden Assays [\(Tabelle 2](#page-14-0) und [Tabelle 3\)](#page-14-1) ermittelt (mit einem Startvolumen von 500 µl und einem Elutionsvolumen von 20 µl bzw. 60 µl).

|                           | Elutionsvolumen | 95 % Cut off            |
|---------------------------|-----------------|-------------------------|
| Assay                     |                 |                         |
| artus® RealArt™ HBV DNA   | $20 \mu$        | $2,31$ IU/ml (n = 240)  |
| artus RealArt HCV RNA     | 20 <sub>µ</sub> | $24,31$ IU/ml (n = 192) |
| AMPLICOR manuelle HIV RNA | $60$ pl         | $90.92$ IU/ml (n = 209) |
| TagMan HBV DNA            | $60$ pl         | 4,73 IU/ml (n = 192)    |

<span id="page-14-0"></span>Tabelle 2. – Nachweisgrenze des QIAamp DSP Virusverfahrens

#### <span id="page-14-1"></span>Tabelle 3 – Quantifizierungsgrenze des QIAamp DSP Virus Verfahrens

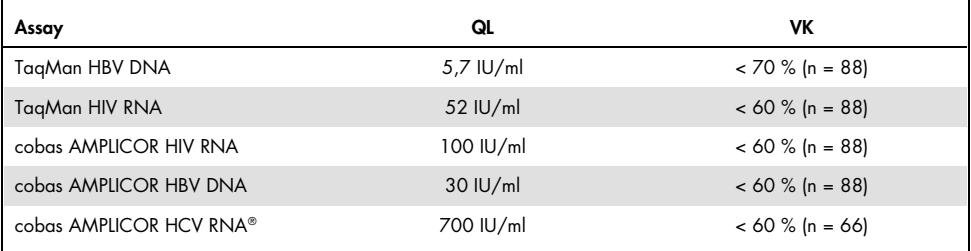

#### QIAamp DSP Virus Verfahren

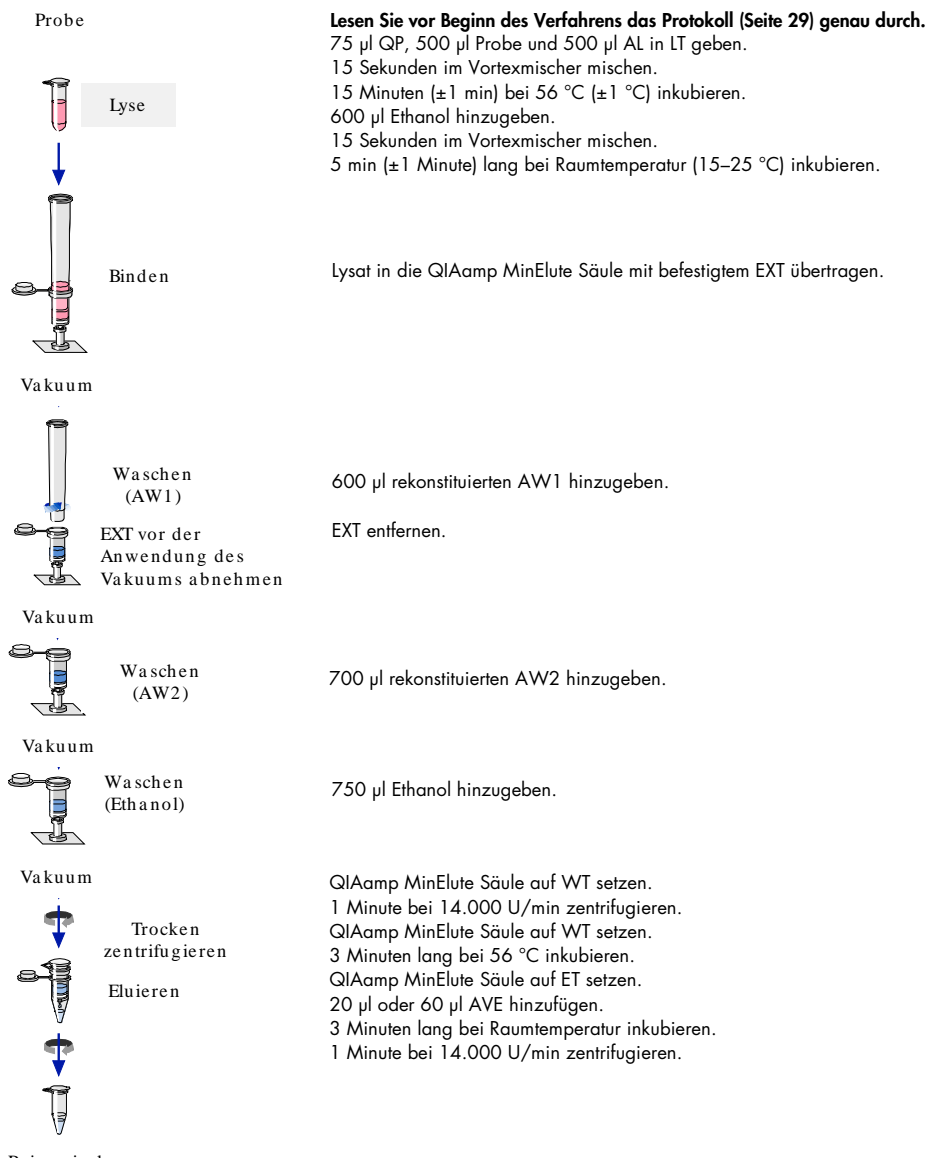

Re ine vira le Nukleinsä uren

### <span id="page-16-0"></span>Vom Anwender bereitzustellende Ausrüstung und Reagenzien

Tragen Sie beim Umgang mit Chemikalien immer einen geeigneten Laborkittel, Einmalhandschuhe und eine Schutzbrille. Weitere Informationen entnehmen Sie den entsprechenden Sicherheitsdatenblättern, die vom Hersteller des jeweiligen Produkts bereitgestellt werden.

- Ethanol (96–100 %)
- Pipette[n\\*](#page-16-1) und Pipettenspitzen (zur Vermeidung von Kreuzkontaminationen empfehlen wir dringend Pipettenspitzen mit Aerosolfiltern)
- Einweghandschuhe
- Heizblock\* für die Lyse der Proben bei 56 °C. (Wir empfehlen den Eppendorf® Thermomixer Comfort mit Thermoblock für 2,0-ml-Mikroreaktionsgefäße.[†\)](#page-16-2)
- Mikrozentrifuge\*
- Messzylinder (50 ml)
- Vortexmischer
- QIAvac 24 Plus Vacuum System (QIAvac 24 Plus, Katalog-Nr. 19413, QIAvac Connecting System, Katalog-Nr. 19419 und Vacuum Pump, Katalog-Nr. 84020[‡\)](#page-16-3)oder ein äquivalenter Standardvakuumsystem für das Labor

<span id="page-16-1"></span><sup>\*</sup> Um eine ordnungsgemäße Probenverarbeitung mit den QIAamp DSP Virus Verfahren sicherzustellen, empfehlen wir dringend, die Geräte (z. B. Pipetten und Heizblocks) nach den Empfehlungen des jeweiligen Herstellers zu kalibrieren.

<span id="page-16-2"></span><sup>†</sup> Dies ist keine vollständige Aufzählung von Anbietern und viele wichtige Anbieter für Laborzubehör sind nicht enthalten.

<span id="page-16-3"></span><sup>‡</sup> Die Katalognummer 84020 bezieht sich auf eine Pumpe, die sich für europäische Länder (z. B. Deutschland) eignet. In Ländern mit abweichenden Anforderungen an Netzspannung bzw. Stecker wenden Sie sich bitte an den Technischen Service von QIAGEN.

### <span id="page-17-0"></span>Wichtige Hinweise

### <span id="page-17-1"></span>Wichtige Hinweise vor Beginn

- Überprüfen Sie alle Kit-Komponenten auf Beschädigung, nachdem das Kit geliefert worden ist. Falls die Blisterverpackungen oder die Pufferflaschen beschädigt sind, verständigen Sie den Technischen Service von QIAGEN oder Ihren Händler vor Ort. Für den Fall, dass Flüssigkeit ausgetreten ist oder verschüttet wurde, beachten Sie bitte den Abschnitt ["Warnungen und Vorsichtsmaßnahmen"](#page-7-0) (Seite [8\).](#page-7-0)
- Verwenden Sie keine beschädigten Kit-Komponenten, da dies zu einer Beeinträchtigung der Leistung des Kits führen könnte.
- Verwenden Sie immer RNase-freie Geräte.
- Ethanol (96–100 %) muss während des Verfahrens auf Eis aufbewahrt werden.
- Wechseln Sie zwischen den verschiedenen Pipettierschritten stets die Pipettenspitzen. Wir empfehlen, Pipettenspitzen mit Aerosolfiltern zu verwenden, um Kreuzkontamination zu vermeiden.
- Alle Zentrifugationsschritte sollten bei Raumtemperatur (15–25 °C) durchgeführt werden.
- Tragen Sie stets Einweghandschuhe, die Sie regelmäßig auf Verschmutzung mit Probenmaterial prüfen müssen.
- Falls Handschuhe kontaminiert werden und bei allen mit dem Handschuhsymbol gekennzeichneten Schritten müssen die Handschuhe entsorgt werden.
- Um Kreuzkontamination zu vermeiden, darf immer nur ein Röhrchen geöffnet werden, nicht mehrere gleichzeitig.
- Verwenden Sie keine Kit-Komponenten von anderen Kits zusammen mit dem Kit, das Sie aktuell verwenden, es sei denn, die Chargennummern sind identisch.
- Vermeiden Sie eine Verunreinigung der Kitreagenzien mit Mikroorganismen.
- Wir empfehlen, dass Sie die Arbeiten an einer Sicherheitswerkbank durchführen, bis die Proben lysiert sind, um die Sicherheit des Anwenders vor möglicherweise infektiösem Material zu gewährleisten.
- Das Kit sollte nur von Personen verwendet werden, die in der Laborpraxis für In-vitro-Diagnostik geschult sind.
- In den Verfahrensanweisungen wird die Verarbeitung einer einzelnen Plasma- bzw. Serumprobe beschrieben. Das QIAvac 24 Plus Vacuum System erlaubt jedoch die gleichzeitige Verarbeitung von bis zu 24 Proben.

### <span id="page-18-0"></span>Isolieren von RNA

Bei den manuellen Verfahrensschritten im Rahmen der Isolierung von viraler RNA müssen Sie zügig arbeiten.

Elution Buffer (AVE) enthält den antimikrobiellen Wirkstoff Natriumazid[\\*](#page-18-1), der das Wachstum von RNase-produzierenden Organismen hemmt. Dieser Puffer enthält jedoch keine Substanzen, die RNase abbauen. RNasen, die durch einen unsachgemäßen Umgang in die Proben gelangen, werden also nicht aktiv gehemmt. Daher muss äußerst genau darauf geachtet werden, im Umgang mit Elution Buffer (AVE) eine Kontamination mit RNasen zu verhindern.

<span id="page-18-1"></span><sup>\*</sup> Tragen Sie beim Umgang mit Chemikalien immer einen geeigneten Laborkittel, Einmalhandschuhe und eine Schutzbrille.

### <span id="page-19-0"></span>Lagern der Proben

Nach der Entnahme und Zentrifugation können Plasma- und Serumproben bei 2–8 °C bis zu 6 Stunden lang aufbewahrt werden. Zur Langzeitlagerung wird empfohlen, die Proben in Aliquoten bei –20 °C oder –80 °C einzufrieren. Gefrorene Plasma- bzw. Serumproben dürfen nur einmal aufgetaut werden. Wiederholtes Einfrieren und Auftauen führt zur Denaturierung und Ausfällung von Proteinen und zur Senkung der Virustiter, wodurch die Ausbeute an viralen Nukleinsäuren sinken kann. Darüber hinaus bilden sich bei wiederholtem Auftauen und Einfrieren Kryopräzipitate, die die Membran der QIAamp MinElute Säule verstopfen. Eventuell sichtbare Kyropräzipitate müssen bei ungefähr 6800 x *g* 3 Minuten lang abzentrifugiert werden. Der klare Überstand muss aspiriert und sofort weiterverarbeitet werden, ohne das Pellet aufzuwirbeln.

### <span id="page-19-1"></span>Vorbereiten der Reagenzien und Puffer

#### Vorbereiten der QIAGEN Protease

Geben Sie den gesamten Inhalt des Fläschchens mit 4,4 ml Proteaselösemittel (PS) in das Fläschchen mit der lyophilisierten QIAGEN Protease (QP) und mischen Sie vorsichtig. Mischen Sie das Fläschchen durch Umdrehen mehrmals, um Schaumbildung zu vermeiden. Stellen Sie sicher, dass die QIAGEN Protease (QP) vollständig gelöst ist.

# Die QIAGEN Protease (QP) darf nicht direkt in den Lysepuffer (AL) gegeben werden.

#### Geben Sie Carrier-RNA und interne Kontrolle in den Lysepuffer

Die Carrier-RNA erfüllt zwei Aufgaben. Sie fördert die Bindung der viralen Nukleinsäuren an die Membran der QIAamp MinElute Säule, was besonders wichtig ist, wenn nur wenige Zielmoleküle in der Probe vorhanden sind. Zweitens kann durch Zugabe von großen Mengen Carrier-RNA die Wahrscheinlichkeit des Abbaus viraler RNA gesenkt werden, falls RNase-Moleküle von den chaotropen Salzen und dem Tensid im Lysepuffer (AL) nicht denaturiert wurden. Ohne Zugabe von Carrier-RNA zum Lysepuffer (AL) kann die Wiederfindung von viraler RNA bzw. DNA niedriger sein.

Außerdem enthalten einige internen Kontrollreagenzien der nachfolgenden handelsüblichen Assays Carrier-RNA. In diesem Fall richten Sie sich nach den relevanten Hersteller-Bedienungsanleitungen für den nachfolgenden Assay.

Wird das QIAamp DSP Virus Kit zusammen mit diagnostischen Amplifikationssystemen verwendet, wird eine interne Kontrolle dringend empfohlen. Die interne Kontroll-RNA oder - DNA und rekonstituierte Carrier-RNA sollten zu dem Lysepuffer (AL) gegeben und der Ansatz durch zehnmaliges Umdrehen gründlich gemischt werden. Um die Bildung von Schaum zu vermeiden, nicht mit dem Vortexmischer mischen.

Lesen Sie in der Hersteller-Bedienungsanleitung nach, wie Sie die optimale Konzentration an interner Kontrolle bestimmen. Bei Verwendung nicht empfohlener Konzentrationen können die Ergebnisse fehlerhaft sein. Bei Berechnung der korrekten zu verwendenden Menge der internen Kontrolle müssen das Startvolumen der Probe und das Elutionsvolumen berücksichtigt werden. Es sei daran erinnert, dass das QIAamp DSP Virus Kit ein Startvolumen von 500 µl erfordert.

Um eine Carrier-RNA-Lösung anzusetzen, pipettieren Sie 310 µl Elutionspuffer (AVE) in das Röhrchen, in dem sich 310 µg lyophilisierte Carrier-RNA befindet, sodass eine Lösung mit der Konzentration 1 µg/µl entsteht. Lösen Sie die Carrier-RNA gründlich auf und erstellen Sie Aliquote in bequemen Mengen. Lagern Sie die Aliquote bei –20 °C. Carrier-RNA-Aliquote dürfen nicht mehr als zweimal eingefroren und wieder aufgetaut werden.

Hinweis: Carrier-RNA löst sich nicht in Lysepuffer (AL). Carrier-RNA muss zuerst in Elutionspuffer (AVE) gelöst und kann dann erst zum Lysepuffer (AL) gegeben werden. Die Carrier-RNA muss immer zuerst im korrekten Volumen Elutionspuffer (AVE) vollständig gelöst werden, bevor sie mit Lysepuffer (AL) vermischt werden kann.

 $\mathsf{G}$ Verwenden Sie immer die für den nachfolgenden Assay korrekte interne Kontrolle. Weiterführende Hinweise finden Sie in der jeweiligen Bedienungsanleitung des Herstellers.

Berechnen Sie das für eine Probencharge benötigte Volumen der Mischung aus Lysepuffer (AL) und Carrier-RNA, indem Sie die Zahl der gleichzeitig zu bearbeitenden Proben in [Tabelle 4](#page-22-0) auswählen. Die Volumen werden mithilfe der folgenden Probengleichung berechnet:

 $n \times 0,55$  ml = y ml  $y$  ml  $\times$  11,2  $y$ l/ml = z  $y$ l

wobei: n = Zahl der gleichzeitig zu bearbeitenden Proben

y = berechnetes Volumen des Lysepuffers (AL)

z = Volumen von Carrier-RNA/Elutionspuffer (AVE), das dem Lysepuffer (AL) hinzugegeben werden muss

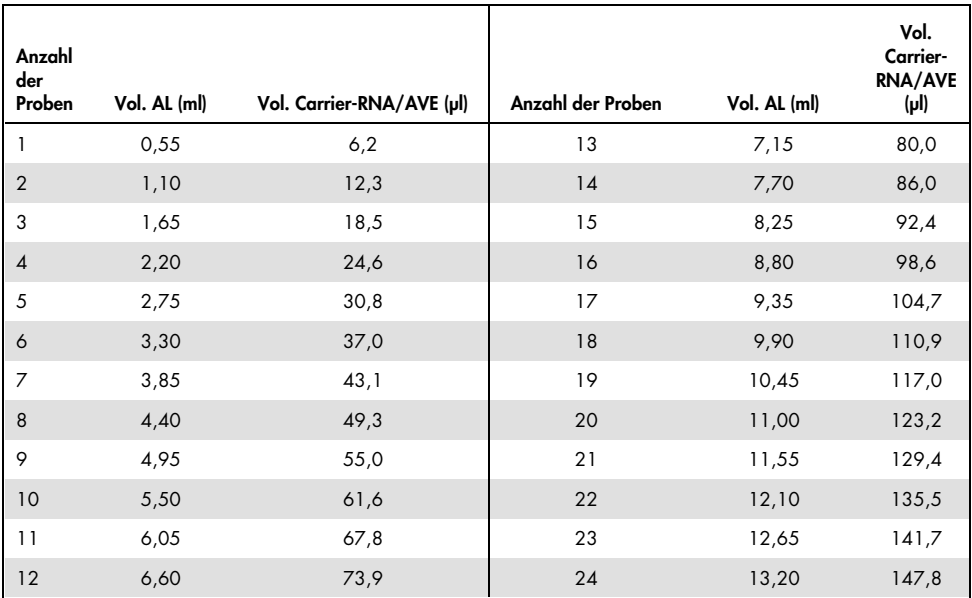

<span id="page-22-0"></span>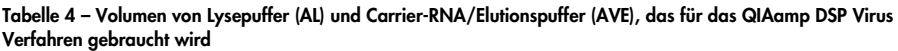

### Vorbereiten von Waschpuffer 1 (AW1)

Messen Sie 25 ml Ethanol (96–100 %) mit einem Messzylinder ab, und geben Sie das Ethanol in die Flasche mit 19 ml Waschpufferkonzentrat 1 (AW1). Bewahren Sie den rekonstituierten Waschpuffer 1 (AW1) bei Raumtemperatur (15–25 °C) auf.

(i) Mischen Sie vor Beginn des Verfahrens stets den rekonstituierten Waschpuffer 1 (AW1), indem Sie die Flasche mehrmals über Kopf umdrehen.

### Vorbereiten von Waschpuffer 2 (AW2)

Messen Sie 30 ml Ethanol (96–100 %) mit einem Messzylinder ab, und geben Sie das Ethanol in die Flasche mit 13 ml Waschpufferkonzentrat 2 (AW2). Bewahren Sie den rekonstituierten Waschpuffer 2 (AW2) bei Raumtemperatur (15–25 °C) auf.

 $\left( \mathbf{i} \right)$ Mischen Sie vor Beginn des Verfahrens stets den rekonstituierten Waschpuffer 2 (AW2), indem Sie die Flasche mehrmals über Kopf umdrehen.

### Vorbereiten des Elutionspuffers (AVE)

Im Lieferumfang des Kits befinden sich vier Röhrchen Elutionspuffer (AVE). Achten Sie darauf, eine Kontaminierung des Puffers mit RNasen zu vermeiden. Wenn Sie höchstens 4 Aufreinigungen mit einem einzigen Kit durchführen, wird empfohlen, für jede Aufreinigung ein separates Röhrchen Elutionspuffer (AVE) zu verwenden und danach zu entsorgen.

### <span id="page-23-0"></span>Eluieren von viralen Nukleinsäuren

Werden für die nachfolgenden Assays nur kleine Startvolumen benötigt (z. B. einige PCR- und RT-PCR-Assays), kann durch Elution der viralen Nukleinsäuren in 20 µl Elutionspuffer (AVE) unter Umständen die Assay-Empfindlichkeit erhöht werden.

Beim Eluieren von viralen Nukleinsäuren aus einer QIAamp MinElute Säule kann das Eluat bis zu 5 µl kleiner sein als das auf die Säule aufgegebene Volumen Elutionspuffer (AVE). Werden virale Nukleinsäuren beispielsweise mit 60 µl Elutionspuffer (AVE) eluiert, hat das Eluat ein Volumen von ungefähr 55 µl. Eine Elution mit 20 µl ergibt ungefähr 15 µl Eluat.

Wie viel Eluat gewonnen wird, hängt von der Art der Probe ab. Ist das erzielte Eluatvolumen für den nachfolgenden Assay zu niedrig, kann es durch Zugabe von Elutionspuffer (AVE) erhöht werden.

Die Eluate mit den viralen Nukleinsäuren werden in Elutionsröhrchen (ET) gesammelt. Bei einer Aufbewahrung der viralen Nukleinsäuren für bis zu 24 Stunden empfehlen wir eine Lagerung bei 2–8 °C.

### <span id="page-24-0"></span>Ausbeute und Qualität der viralen Nukleinsäuren

Die Ausbeute und die Qualität der isolierten viralen Nukleinsäuren eignen sich für alle nachfolgenden Nachweisverfahrenstypen der molekularen Diagnostik. Die diagnostischen Assays müssen gemäß den Anweisungen des jeweiligen Herstellers durchgeführt werden.

<span id="page-25-0"></span>Einrichtung des QIAvac 24 Plus Vacuum Systems

Stellen Sie sicher, dass die Säulenerweiterung (EXT), die QIAamp MinElute Säule, der VacConnector (VC) und das VacValve korrekt installiert sind (siehe [Abbildung 3\)](#page-25-1).

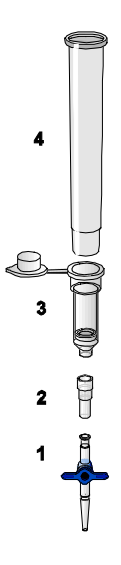

#### <span id="page-25-1"></span>Abbildung 3. Zusammenbau der Komponenten des QIAamp DSP Virus Kit für die Vakuumverarbeitung von Proben:

: VacValve (im Lieferumfang des Vakuumsystems enthalten) : QIAamp MinElute Säule : VacConnector (VC) 4: Säulenerweiterung (EXT)

Wir empfehlen eine Beschriftung der Lyseröhrchen (LT), Elutionsröhrchen (ET) und der QIAamp MinElute Säulen zur Verwendung zusammen mit dem QIAvac 24 Plus Vakuumsystems gemäß der Vorlage in [Abbildung 4,](#page-27-0) um eine Verwechselung von Proben zu verhindern. Auf Fotokopien dieser Vorlage können Sie die Namen der Proben aufzeichnen.

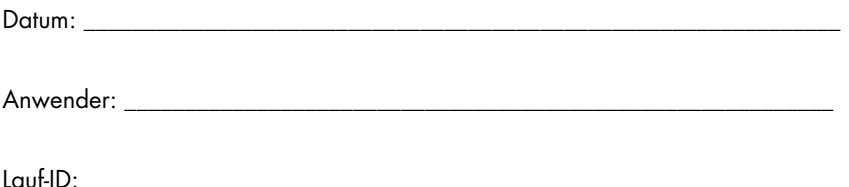

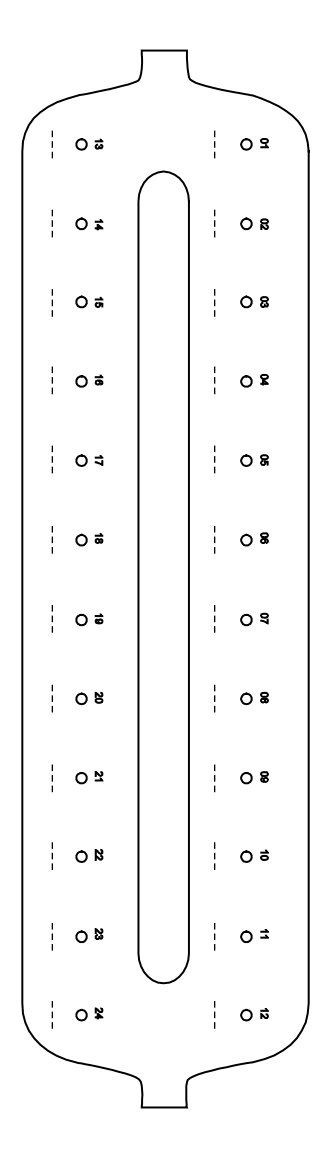

<span id="page-27-0"></span>Abbildung 4. Beschriftungsvorlage für Lyseröhrchen (LT), Elutionsröhrchen (ET) und QIAamp MinElute Säulen zur Verwendung auf einem QIAvac 24 Plus Vakuumsystem.

# <span id="page-28-0"></span>Protokoll: Isolierung und Aufreinigung von viralen Nukleinsäuren aus Plasma und Serum

Für die Isolierung und Aufreinigung von viralen Nukleinsäuren aus 500 µl EDTA- oder Citrat-Plasma bzw. -Serum.

#### Vorbereitungen

- Lassen Sie die Proben auf Raumtemperatur äquilibrieren (15–25 °C) und stellen Sie sicher, dass sie gut gemischt sind.
- Geben Sie je nach Anweisungen auf Seite [20](#page-19-1) in Elutionspuffer (AVE) rekonstituierte Carrier-RNA oder interne Kontrolle zum Lysepuffer (AL) hinzu.
- Stellen Sie sicher, dass Waschpuffer 1 (AW1), Waschpuffer 2 (AW2) und QIAGEN Protease (QP) gemäß den Anweisungen unter "Wichtige Hinweise" auf Seite [18](#page-17-0) vorbereitet wurden.
- Äquilibrieren Sie den Elutionspuffer (AVE) auf Raumtemperatur (15–25 °C) für die Verwendung in Schritt 18. Verwenden Sie wo möglich frischen Elutionspuffer (AVE) für jede Aufreinigung (4 Röhrchen sind im Lieferumfang enthalten).
- Stellen Sie einen Heizblock für die Verwendung in den Schritten 4 und 17 auf 56 °C ein.
- Stecken Sie einen VacConnector (VC) in jeden Luer-Ansatz des Vakuumsystems, um Kreuzkontamination zu vermeiden.
- Stellen Sie sicher, dass die Abfallflasche des Vakuumsystems leer ist und alle Verbindungsstücke korrekt verbunden sind.
- Einzelheiten zur Bedienung und zur Wartung des Vakuumsystems finden Sie im mitgelieferten Handbuch.

### Verfahren

1. Pipettieren Sie 75 µl QIAGEN Protease (QP) in ein Lysis Tube (LT).

( i ) Überprüfen Sie vor dem Gebrauch das Verfallsdatum der rekonstituierten Protease.

- 2. Geben Sie 500 µl Plasma- bzw. Serumprobe in das Lysis Tube (LT).
- 3. Geben Sie 500 µl Lysepuffer (AL) (mit 11,2 µg/ml Carrier-RNA) in das Lysis Tube (LT), schließen Sie den Deckel und mischen Sie den Inhalt des Röhrchens 15 Sekunden lang mit Vortexmischer-Impulsen.

Zur Gewährleistung einer effizienten Lyse müssen Probe und Lysepuffer (AL) gründlich vermischt werden, sodass eine homogene Lösung entsteht.

 $\mathbf{I}$ Lysepuffer (AL) enthält interne Kontrolle. Da Lysepuffer (AL) eine hohe Viskosität hat, müssen Sie besonders darauf achten, dass das korrekte Volumen Lysepuffer (AL) zugegeben wird. Pipettieren Sie daher langsam oder verwenden sie eine geeignete Pipette wie die Eppendorf Multipette oder eine gleichwertige Pipette.

Die QIAGEN Protease (QP) darf nicht direkt in den Lysepuffer (AL) gegeben werden.

- 4. Inkubieren Sie 15 Minuten (±1 min) lang bei 56 °C (±1 °C).
- 5. Zentrifugieren Sie das Lyseröhrchen (LT) ≥ 5 Sekunden lang bei voller Drehzahl, um Tropfen aus dem Inneren des Deckels zu entfernen.
	-
- 6. Wechseln Sie die Handschuhe und öffnen Sie das Lysis Tube (LT) vorsichtig.
- 7. Geben Sie 600 µl Ethanol (96–100 %) in das Lyseröhrchen (LT) und schließen Sie dann den Deckel des Röhrchens. Mischen Sie dann mindestens ≥15 Sekunden lang mit Vortexmischer-Impulsen. 5 Minuten (±1 Minute) bei Raumtemperatur (15–25 °C) inkubieren.
- 8. Zentrifugieren Sie das Lysis Tube (LT) ≥ 5 Sekunden lang bei voller Drehzahl, um Tropfen aus dem Inneren des Deckels zu entfernen.

9. Stecken Sie die QIAamp MinElute Säule auf den VacConnector (VC) auf dem Vakuumsystems (siehe [Abbildung 3,](#page-25-1) Seite [26\)](#page-25-1). Stecken Sie die Säulenerweiterung (EXT) in die offene QIAamp MinElute Säule.

Bewahren Sie das Wash Tube (WT) für den Zentrifugationsschritt zur Trocknung in Schritt 16 auf.

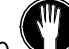

10. Wechseln Sie die Handschuhe und öffnen Sie immer nur ein Röhrchen gleichzeitig.

- 11.Geben Sie das gesamte Lysat aus Schritt 7 vorsichtig in die Säulenerweiterung (EXT) der QIAamp MinElute Säule, ohne dabei den Rand zu benetzen. Achten Sie darauf, dass Sie die Membran der QIAamp MinElute Säule nicht mit der Pipettenspitze berühren.
- 12.Schalten Sie die Vakuumpumpe ein. Nachdem das Lysat durch die QIAamp MinElute Säule gesaugt worden ist, öffnen Sie das Ventil des Vakuumsystems, um den Unterdruck abzubauen.

Wenn Sie mehrere QIAamp MinElute Säulen gleichzeitig bearbeiten, empfehlen wir, nach dem Passieren des Lysats das VacValve jeder Säule zu schließen, um die Dauer dieses Schrittes bei Unterdruck zu begrenzen.

(† Hat das Lysat auch nach 15 Minuten die Membran noch nicht vollständig passiert, entsorgen Sie die QIAamp MinElute Säule und wiederholen Sie das Verfahren mit einer neuen Probe.

 $\blacksquare$ Das Ventil des Vakuumsystems dient zum schnellen Abbau des Unterdrucks. 13.Geben Sie 600 µl Waschpuffer 1 (AW1) auf die QIAamp MinElute Säule. Entfernen und entsorgen Sie die Säulenerweiterung (EXT) vorsichtig und schließen Sie das Ventil des Vakuumsystems. Nachdem der Waschpuffer 1 (AW1) durch die QIAamp MinElute Säule gesaugt wurde, öffnen Sie das Ventil des Vakuumsystems, um den Unterdruck abzubauen.

Ĵ Die Säulenerweiterung (EXT) darf beim Entfernen nicht über benachbarte QIAamp MinElute Säulen geführt werden, um eine Kreuzkontamination zu vermeiden.

- 14.Geben Sie 750 µl Waschpuffer 2 (AW2) auf die QIAamp MinElute Säule, ohne den Rand zu benetzen. Achten Sie darauf, dass Sie die Membran der QIAamp MinElute Säule nicht mit der Pipettenspitze berühren. Während der Deckel der Säule offen bleibt, schließen Sie das Ventil des Vakuumsystems. Nachdem der Waschpuffer 2 (AW2) durch die QIAamp MinElute Säule gesaugt wurde, öffnen Sie das Ventil des Vakuumsystems, um den Unterdruck abzubauen.
- 15.Geben Sie 750 µl Ethanol (96–100 %) auf die QIAamp MinElute Säule, ohne den Rand zu benetzen. Achten Sie darauf, dass Sie die Membran der QIAamp MinElute Säule nicht mit der Pipettenspitze berühren. Während der Deckel der Säule offen bleibt, schließen Sie das Ventil des Vakuumsystems. Nachdem das Ethanol durch die QIAamp MinElute Säule gesaugt wurde, öffnen Sie das Ventil, um den Unterdruck abzubauen.

Œ Geben Sie das Ethanol mit einer Pipettenspitze mit Aerosolfilter auf die QIAamp MinElute Säule.

16.Schließen Sie den Deckel der QIAamp MinElute Säule, nehmen Sie sie vom Vakuumsystem ab und entsorgen Sie den VacConnector (VC). Setzen Sie die QIAamp MinElute Säule in das Wash Tube (WT) aus Schritt 9 und zentrifugieren Sie die Säule bei voller Drehzahl (ungefähr 20.000 x g bzw. 14.000 U/min) 1 Minute lang, um die Membran vollständig zu trocknen. Entsorgen Sie das Wash Tube (WT) mit dem Filtrat.

Wird der Zentrifugationsschritt zur Trocknung der Membran übersprungen, kann es zu einer Hemmung im nachfolgenden Assay kommen.

- 17.Setzen Sie die QIAamp MinElute Säule in ein neues Wash Tube (WT) und inkubieren Sie die Säule bei offenem Deckel und 56 °C 3 Minuten lang, um jegliche verbleibende Flüssigkeit zu verdampfen.
- 18.Stellen Sie die QIAamp MinElute Säule in ein sauberes Elution Tube (ET) und verwerfen Sie das Wash Tube (WT). Öffnen Sie vorsichtig den Deckel der QIAamp MinElute Säule und geben Sie 20 µl oder 60 µl Elutionspuffer (AVE) (je nach nachfolgendem Assay) in die Mitte der Membran. Schließen Sie den Deckel und inkubieren Sie ≥3 Minuten lang bei Raumtemperatur (15–25 °C). Zentrifugieren Sie die Säule 1 Minute lang bei voller Drehzahl (ungefähr 20.000 x g oder 14.000 U/min), um die viralen Nukleinsäuren zu eluieren.

(†) Nach Abschluss dieses Protokolls führen Sie die für das Vakuumsystem vorgesehenen Wartungsmaßnahmen durch (weiterführende Hinweise siehe Handbuch des Vakuumsystems).

Aktuelle Lizenzinformationen und produktspezifische rechtliche Hinweise finden Sie im Handbuch oder der Gebrauchsanweisung des jeweiligen QIAGEN-Kits. Handbücher und Gebrauchsanweisungen zu QIAGEN-Kits sind unter www.qiagen.com abrufbar oder können beim Technischen Service von QIAGEN oder bei Ihrem örtlichen Distributor angefordert werden.

### <span id="page-33-0"></span>Bearbeitungshistorie

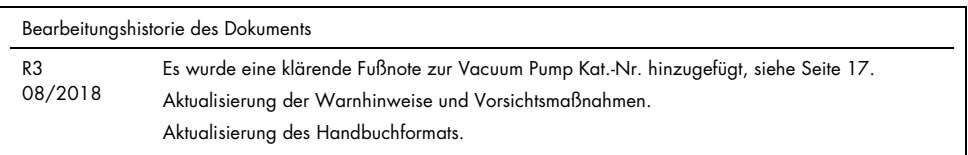

Diese Seite wurde absichtlich leer gelassen

Diese Seite wurde absichtlich leer gelassen

Diese Seite wurde absichtlich leer gelassen

#### Eingeschränkte Nutzungsvereinbarung für das QIAamp DSP Virus Kit

Mit der Nutzung dieses Produkts erkennen Käufer und Anwender des Produkts die folgenden Bedingungen an:

- Das Produkt dart nur gemäß den mit dem Produkt und diesem Handbuch bereitgestellten Protokollen und nur mit den Komponenten, die im Kit mitgelietert<br>werden, verwendet werden. QIAGEN gewährt im Rahmen seiner Eigentumsrechte Komponenten, die nicht zu den Kits gehören, zu verwenden oder zu kombinieren, mit Ausnahme der Anwendungen, die in den mit dem Produkt bereitgestellten Protokollen, diesem Handbuch sowie zusätzlichen, unter www.qiagen.com verfügbaren Protokollen beschrieben werden. Einige dieser zusätzlichen Protokolle wurden von QIAGEN-Anwendern für andere QIAGEN-Anwender zur Verfügung gestellt. Diese Protokolle wurden von QIAGEN nicht eingehend geprüft oder optimiert. QIAGEN übernimmt für diese Protokolle keine Garantie und garantiert auch nicht, dass sie keine Rechte Dritter verletzen.
- 2. Über die ausdrücklich erwähnten Lizenzanwendungen hinaus übernimmt QIAGEN keinerlei Garantie dafür, dass dieses Kit und/oder die mit diesem Kit durchgeführten Anwendungen die Rechte Dritter nicht verletzen.
- 3. Dieses Kit und seine Komponenten sind für den einmaligen Gebrauch lizenziert und dürfen nicht wiederverwendet, aufgearbeitet oder weiterverkauft werden.
- 4. QIAGEN lehnt außer der ausdrücklich gewährten Lizenzgewährung jede weitere Lizenzgewährung ab, sowohl ausdrücklich als auch konkludent.
- 5. Käufer und Nutzer des Kits stimmen zu, keinerlei Schritte zu unternehmen oder anderen die Einleitung von Schritten zu gestatten, die zu unerlaubten Handlungen im obigen Sinne führen könnten oder solche erleichtern könnten. QIAGEN kann die Verbote dieser eingeschränkten Nutzungsvereinbarung an jedem Ort gerichtlich geltend machen und wird sämtliche Ermittlungs- und Gerichtskosten, inklusive Anwaltsgebühren, zurückfordern, die ihr bei der Geltendmachung dieser eingeschränkten Nutzungsvereinbarung oder irgendeines ihrer geistigen Eigentumsrechte im Zusammenhang mit dem Kit und/oder seinen Komponenten entstehen.

Aktualisierte Nutzungs- und Lizenzbedingungen finden Sie im Internet unter www.qiagen.com.

Warenzeichen: QIAGEN®, QIAamp®, artus®, MinElute® (QIAGEN Group); AMPLICOR HBV MONITOR®, AMPLICOR HCV MONITOR®, AMPLICOR HIV-1 MONITOR®, cobas®, TaqMan® (Roche Group); RealArt™ (artus GmbH); Eppendorf® (Eppendorf AG). Bei registrierten Namen, Warenzeichen usw., die in diesem Dokument genannt werden, ist nicht davon auszugehen, dass sie gesetzlich nicht geschützt sind, auch wenn sie nicht ausdrücklich als registrierter Name bzw. registrierte Marke gekennzeichnet sind.

1114514 08/2018 HB-0109-003 © 2018 QIAGEN, alle Rechte vorbehalten.

Bestellungen www.qiagen.com/shop | Technischer Support support.qiagen.com | Website www.qiagen.com